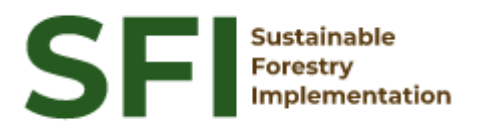

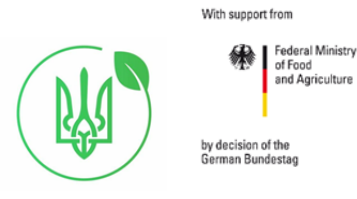

**Forest Policy Report SFI/2022**

# **Review of estimation and processing procedures of National Forest Inventory**

# **Аrtem Shcherbina**

Кyiv, November 2022

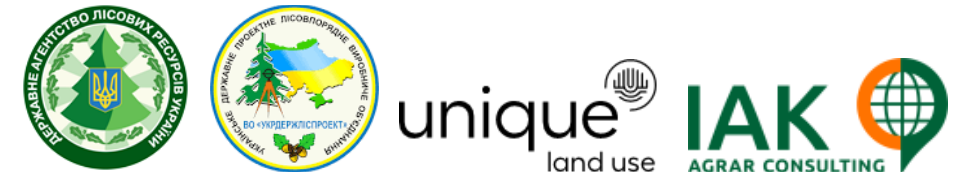

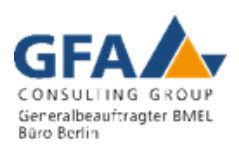

# **About the Project "Sustainable Forestry Implementation" (SFI)**

The project "Technical Support to Forest Policy Development and National Forest Inventory Implementation" (SFI) is a project established in the framework of the Bilateral Cooperation Program (BCP) of the Federal Ministry of Food and Agriculture of Germany (BMEL) with the Ministry of Environment and Natural Resources of Ukraine (MENR). It is a continuation of activities started in the forest sector within the German-Ukrainian Agriculture Policy Dialogue (APD) forestry component.

The Project is implemented based on an agreement between GFA Group, the general authorized executor of BMEL, and the State Forest Resources Agency of Ukraine (SFRA) since October 2021. On behalf of GFA Group, the executing agencies - Unique land use GmbH and IAK Agrar Consulting GmbH - are in charge of the implementation jointly with SFRA.

The project aims to support sustainable forest management planning in Ukraine and has a working focus on the results in the Forest Policy and National Forest Inventory.

## **Author**

А. Shcherbina

## **Disclaimer**

This paper is published with assistance of SFI but under the solely responsibility of the author A.Shcherbina under the umbrella of the Sustainable Forestry Implementation (SFI). The whole content, particularly views, presented results, conclusions, suggestions or recommendations mentioned therein belong to the authors and do not necessarily coincide with SFI's positions.

## **Contacts**

Troitska Str. 22-24, Irpin, Kyiv region +38 (067) 964-77-02

# **Content**

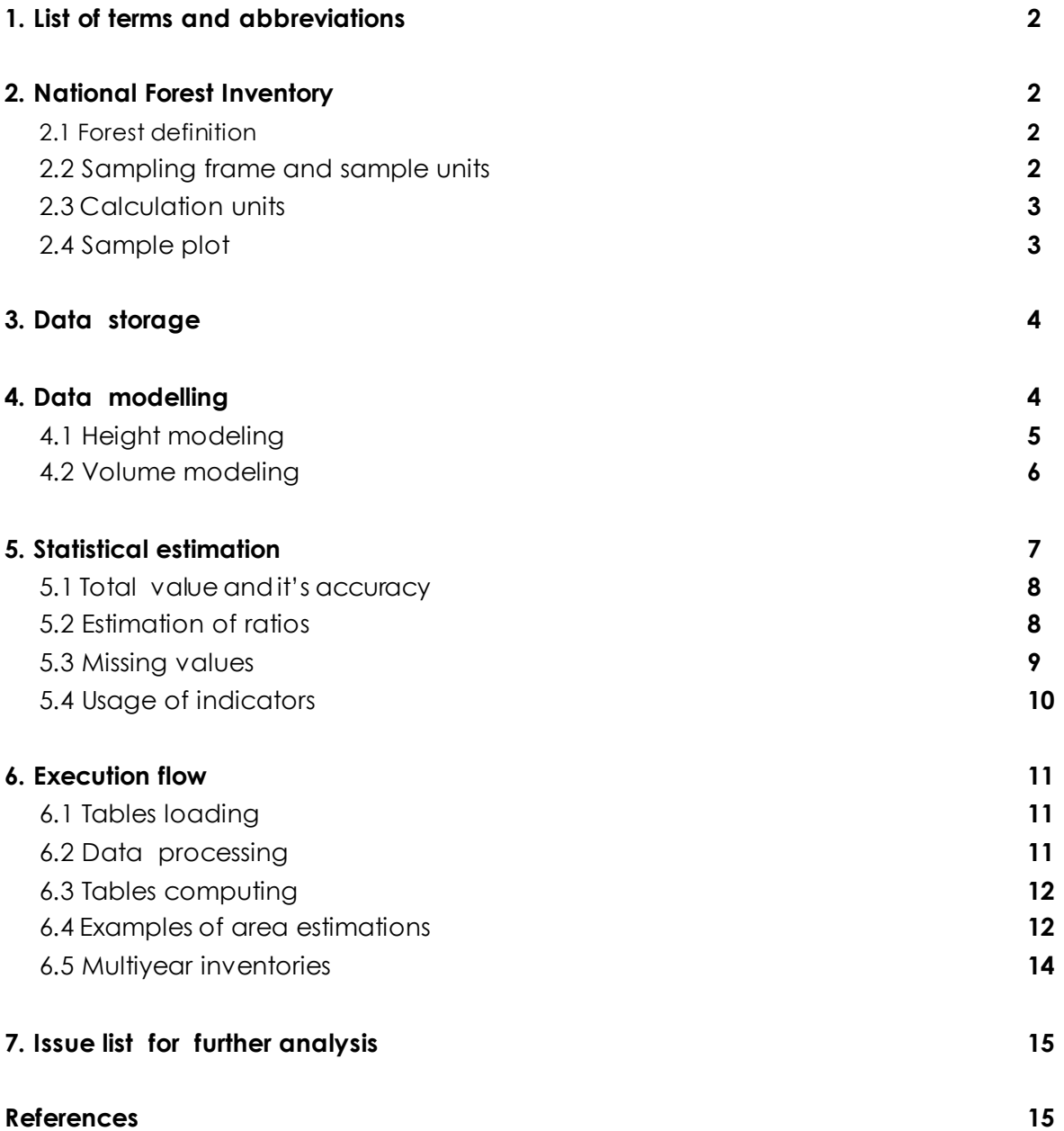

# 1 List of terms and abbreviations

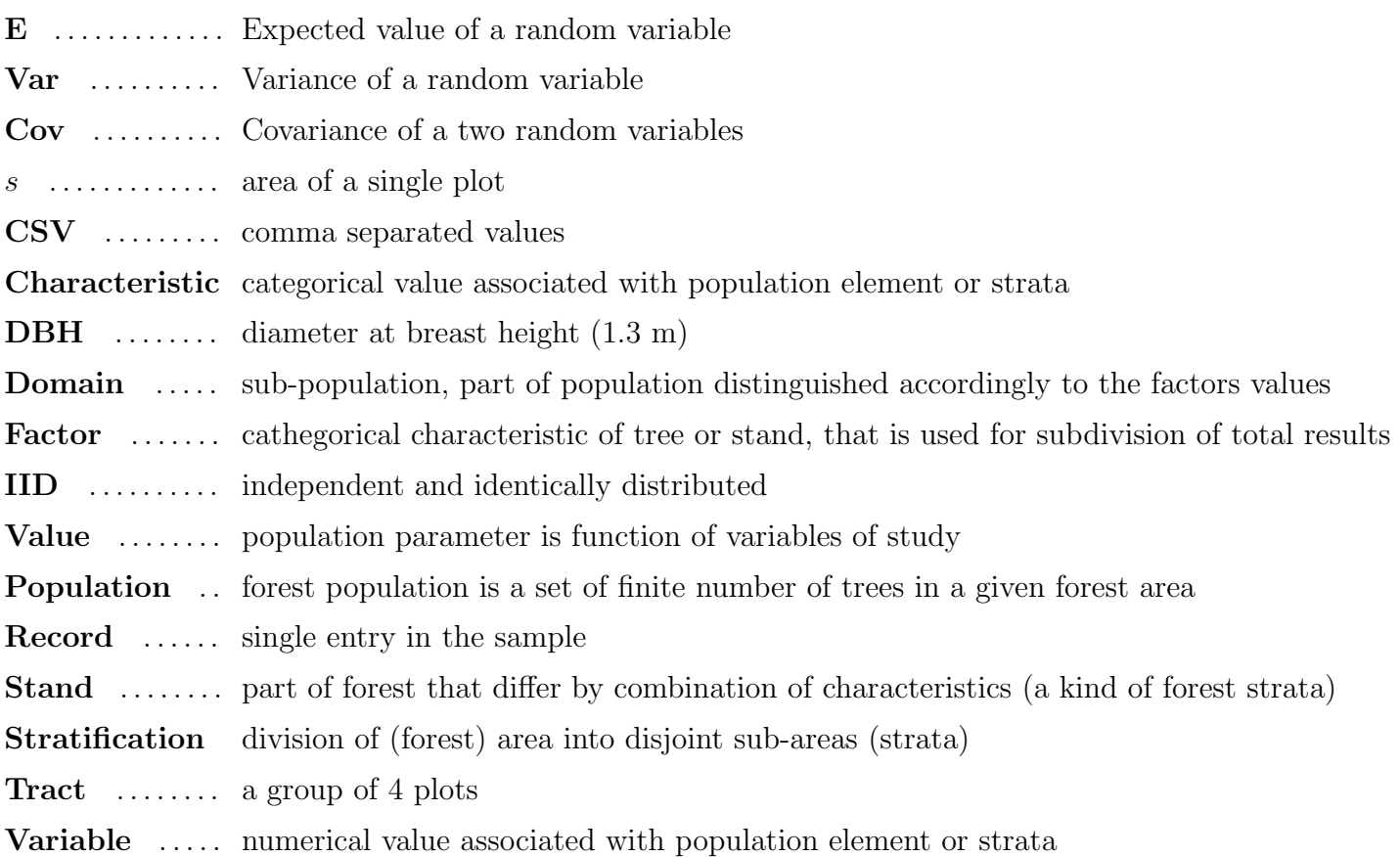

# 2 National Forest Inventory

National Forest Inventory (NFI) is a system of annually sample surveys of country forest lands.

## 2.1 Forest definition

The definition of forest used to NFI:

- 1. minimum area of forest parcel: 0.1 ha;
- 2. minimum crown coverage (or equivalent stocking): 30 percent;
- 3. minimum height of trees at age of maturity: 5 m;
- 4. minimum forest width: 20 m.

## 2.2 Sampling frame and sample units

The random selection of trees from the population is replaced by the (random) selection of sampling units from a sampling frame. A grid of squares sized 5.0 by 5.0 km is imposed on the map of country territory. Every inventory square contains a cluster of four inventory sample plots, considered as an inventory tract. The tract is randomly placed within an inventory square. Each inventory tract and sample plot are assigned to one of five temporal panels as is illustrated at figure 1. Proposed sampling frame corresponds to the intensity of annual sampling of 20 percent from the total amount of tracts, given the length of inventory cycle in 5 years. Also, yearly inventories could be considered as separate samples.

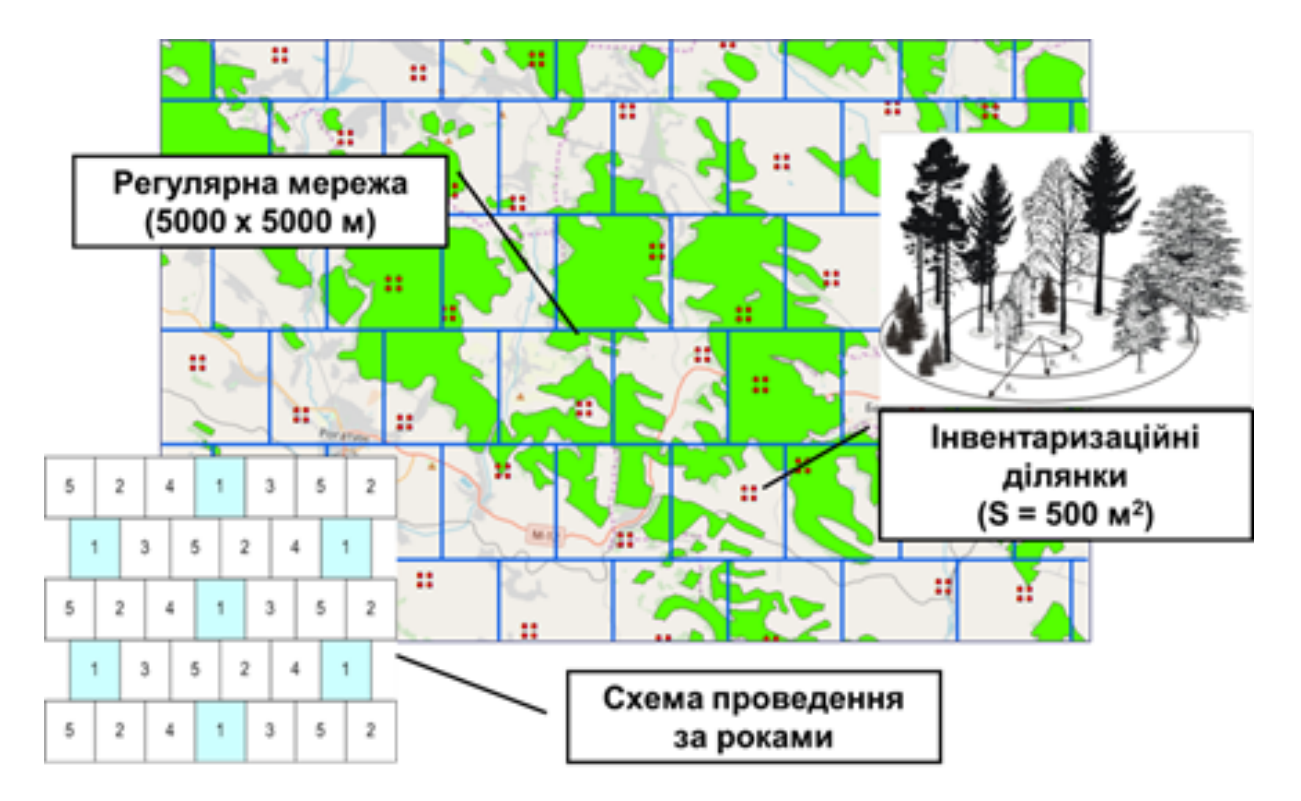

Figure 1: NFI sampling frame

## 2.3 Calculation units

Outlined sampling frame defines the stratified cluster random sample with square grid cells as separate strata, inventory tracts as clusters, and inventory plots as sampling units. Despite the distance between sample plots are accepted so they shouldn't fall into the same forest, some characteristics frequently correlate for the tract level (species, forest type, age, disturbances etc.) and considering them as independent observations could lead to biased estimates. Thus the basic calculation unit for estimations of NFI parameters is selected to be the tract.

### 2.4 Sample plot

NFI uses the fixed circular plot sampling. A sampling plot consists of set of circular plots (nested plots) for measurements of trees of different diameters as presented at figure 2 and table 1.

Under fixed area plot sampling the radii define the tree sampling function. The tree sampling function is not a stochastic process, but simply an association rule between a sampling point (plot center) and population elements (trees). However, as we assume that location of sampling point is random outcome of stochastic process generating points over population area, the selection of trees is a random process [2].

For the calculation, the tree variables are weighted to the plot area by multiplier defined as  $M_s = A_0/A_s$ ,  $s = 0, \ldots, 3$ , where  $A_s$  is area of nested plot. Currently, micro plots are not used for processing.

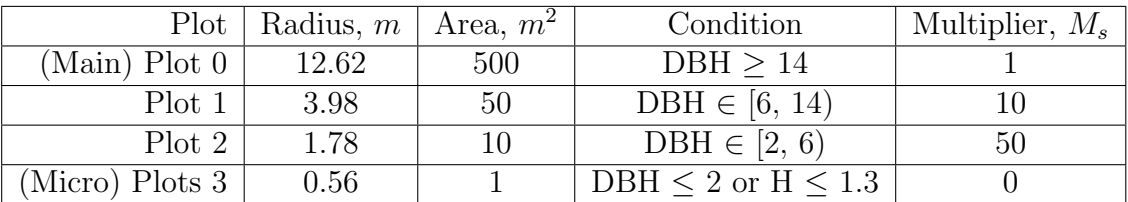

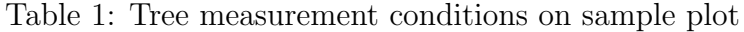

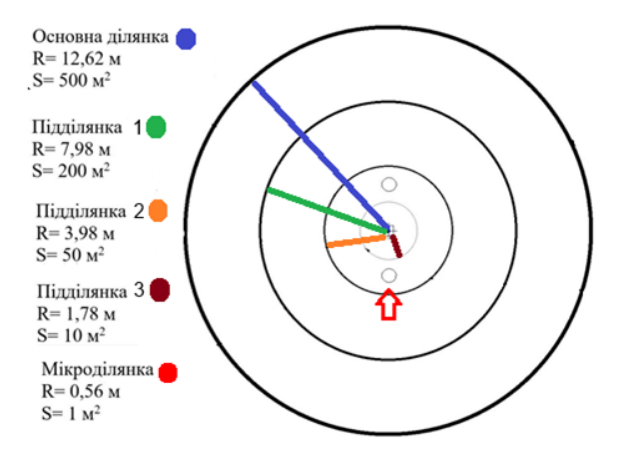

Figure 2: Sample plot design

All forest plots are investigated for data collection by field teams.

At field survey the area of each sample plot also shall be divided into segments (subplots) related to the different categories of forest (non-forest) lands. Thus the boundaries of different forest stands are mapped within the plot. The trees are attributed to different domains compiled from the subplots with identical characteristics.

List of variables and characteristics to be collected on the sample plots is designated by the Instruction on the conducting of NFI.

## 3 Data storage

The NFI database is created in the SmallForest program in the Android operating system (figure 3). The database includes the groups of characteristics for different objects:

- 1. plot: GPS coordinates, administrative information, relief;
- 2. segments (subplots): user info, description of forest stand (layers, treatment, disturbance, forest type, site index), undergrowth and bushes, herb vegetation, deadwood, soil;

and variables for:

- 1. tally trees: location, species, measurements (DBH); state (mortality, damages), estimations (stem quality, Kraft classes) etc.;
- 2. model (or tariff) trees: measurements (H, age), estimations (crown state);
- 3. regeneration trees: measurements (H), state (damages);
- 4. stumps: diameter, state (decays) etc.

Annual databases are stored separately but combined for the common estimations for several years or inventory circle.

The structure of database tables is presented in Annex 1 to this document.

## 4 Data modeling

From many variables observed for each plot tree, only species type and the diameter (DBH) are available for all trees in sample. The tree height (H) is measured for the sample of second stage (model) trees, and

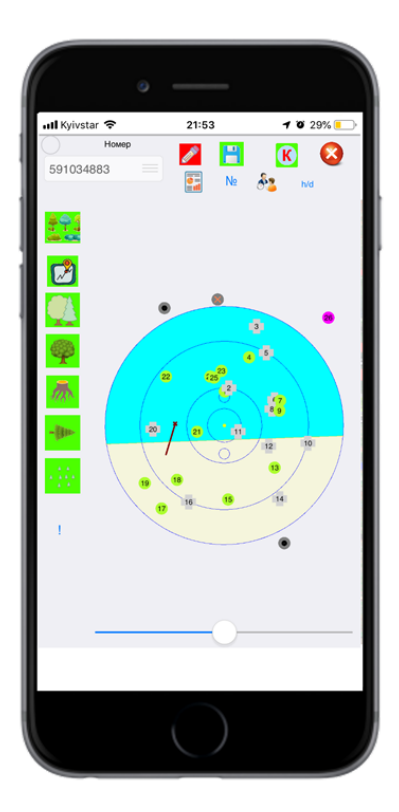

Figure 3: NFI SmallForest program

no measurements for tree volumes. These values should be estimated from available measurements. We apply two models for this: for height and for volume. They are based on volume assortments tables for standing trees [3]. These tables provide data of growth level, DBH, Height and Volume for 14 kinds of species.

### 4.1 Height modeling

Height is estimated from DBH with the following function

$$
H = (a + b * G) * arctan(c * DBH),
$$
\n<sup>(1)</sup>

where  $a, b$  and c are parameters fitted for each species separately. For example, for one of species the data and fitted curves are presented at figure 4. Estimated parameter values are provided at table 2.

| parameter |  |                              |                   |
|-----------|--|------------------------------|-------------------|
| value     |  | $10.3 \mid 2.20 \mid 0.0617$ | $0.42 \mid 0.999$ |

Table 2: Fitted parameter values for species kind 2

To apply the model we have to estimate growth level of each stand. We define separate stand by combination of IDPlots, IDSub Plots and Species. For all model trees we can compute growth level by formula

$$
G = \left(\frac{H}{\arctan(c * DBH)} - a\right) / b.
$$

If some stand has several model trees we can average their values to get growth level of this stand. If stand doesn't have model trees, we use computed growth level from stand description.

In case if we still cannot achieve growth level, we assign it to the minimum value for current Sub Plot.

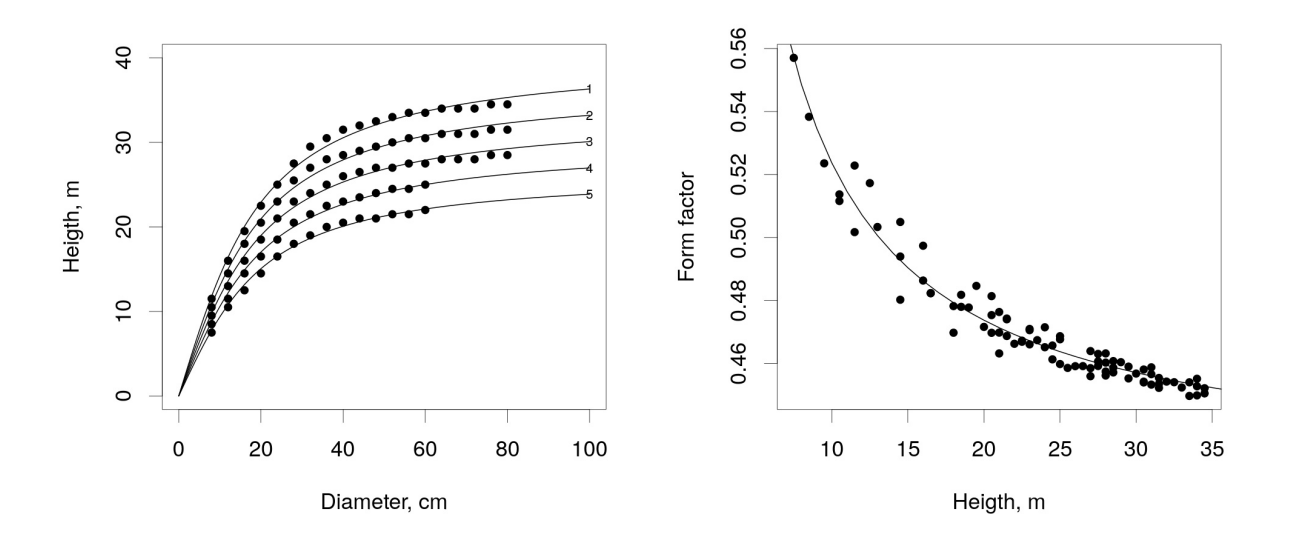

Figure 4: Height and form factor models for species kind 2

Using growth level of stand we can use equation 1 to compute heights of all trees. This process is illustrated at figure 5 with 17 trees and 7 model trees.

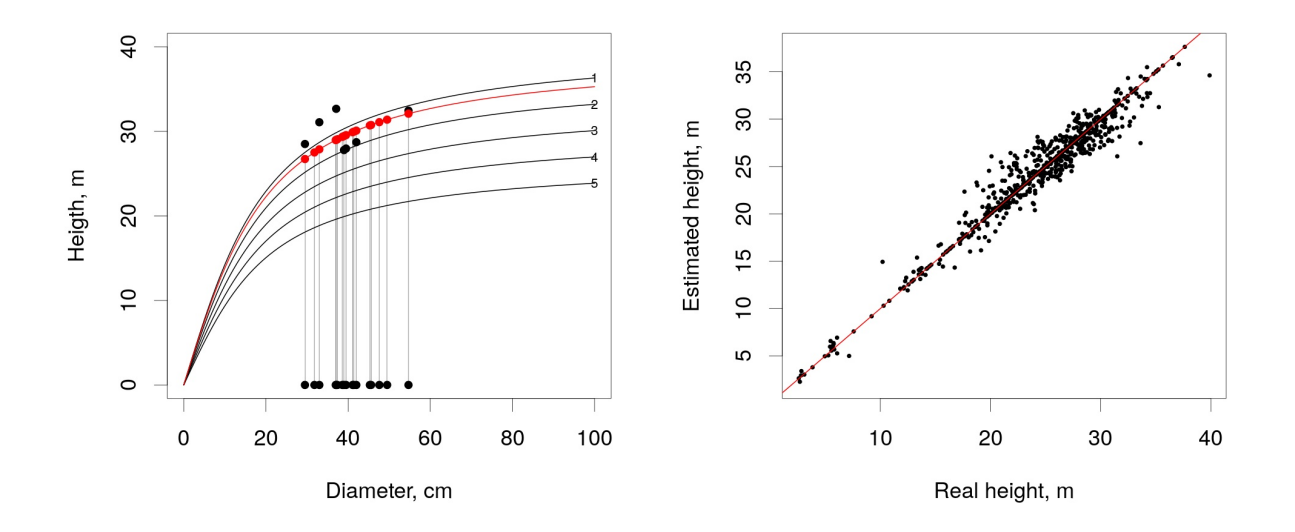

Figure 5: Height estimation

In the inventory of Sumy region in 2008 the relation between model height and predicted height is illustrated at figure 5.

## 4.2 Volume modeling

Tree volume is represented by the equation

$$
V = f * \pi \left(\frac{DBH}{200}\right)^2 * H,\tag{2}
$$

where f is form factor, that is characterise tree shape and is a ratio between cylinder and tree volume.

Using volume assortments tables we can compute form factor as

$$
f = \frac{V}{\pi (DBH/200)^2 * H}.
$$
\n(3)

To predict form factor the following formula is used

$$
f = d + \frac{e}{H},
$$

where d and e are parameters fitted for each species separately. For species kind 2, data and fitted curve are presented at figure 4. Estimated parameter values are provided at table 2.

Mean squared errors for height and volume models are provided in table 3.

|                       |      |           |      |      |              |      | ∽    |      |                   |      | $\overline{\phantom{a}}$ |      |         | 14   |
|-----------------------|------|-----------|------|------|--------------|------|------|------|-------------------|------|--------------------------|------|---------|------|
| height mse            | 0.70 | $\pm .09$ | 0.76 | 1.23 | $\pm 2.58 +$ | 0.89 | 0.20 | 3.02 | $0.53 \, \, 3.64$ |      | 0.29                     | 1.44 | $+0.16$ | 0.44 |
| volume $mse\times100$ | 2.57 | 1.07      | 2.56 | 2.13 | 1.20         | 1.68 | 1.32 | 2.63 | 1.59              | 1.48 | 1.42                     | 1.31 | 2.50    | 3.02 |

Table 3: Mean squared errors for models for different species

## 5 Statistical estimation

Having conducted an inventory, we need a way to estimate total value of specific characteristic X and its accuracy for the whole population with total area S. Let our sample consists of N tracts with area s each, generally  $4\pi r^2$ . Each tract has  $N_i$ ,  $i = 1, ..., N$  records. The values of our characteristic are  $X_{ij}$ ,  $j = 1, \ldots, N_i$ . Then, let us denote total value for tract i to be

$$
X_i = \sum_{j=0}^{N_i} X_{ij}, \ i = 1, \dots, N.
$$

Further below we will assume, that values  $X_i$  are independent and identically distributed (IID).

#### 5.1 Total value and it's accuracy

Usual unbiased estimates of mean value and variance are

$$
\bar{X} = \frac{1}{N} \sum_{i=1}^{N} X_i,
$$
  

$$
S_X^2 = \frac{1}{N-1} \sum_{i=1}^{N} (X_i - \bar{X})^2.
$$

The estimator for the total value is

$$
\hat{X} = \frac{S}{s}\bar{X}.\tag{4}
$$

Since  $S_{\overline{X}}^2 = S_X^2/N$ , the estimator for the variance of total value is

$$
S_{\hat{X}}^2 = \frac{S^2}{s^2} S_{\bar{X}}^2 = \frac{S^2}{s^2 N} S_X^2.
$$

To estimate accuracy we will use coefficient of variation (CV). It is defined as

$$
\mathbf{CV}\ X = \frac{\sqrt{\mathbf{Var}\ X}}{\mathbf{E}\ X}
$$

and estimated by

$$
\widehat{\mathbf{CV}}\,\hat{X} = \widehat{\mathbf{CV}}\,\bar{X} = \frac{S_X}{\bar{X}\sqrt{N}}.
$$

Since the number N is usually quite large (>1000) we can approximate distribution of  $\hat{X}$  by  $N(\hat{X}, S^2_{\hat{X}})$ . Then, we can select confidence level  $0.5 < \alpha < 1$ . Let us denote  $C_{\alpha} = Q^{N(0,1)}((1+\alpha)/2)$  the quantile of standard normal distribution of level  $(1 + \alpha)/2$ . Using it we can construct confidence interval

$$
[\hat{X}(1 - C_{\alpha}\widehat{\mathbf{CV}}\hat{X}), \hat{X}(1 + C_{\alpha}\widehat{\mathbf{CV}}\hat{X})].
$$

Usually  $\alpha = 0.95$  is used, then  $C_{\alpha} \approx 1.96$ .

#### 5.2 Estimation of ratios

Let we have two random variables X and Y and our goal is to estimate their ratio  $R = X/Y$ . Here and below symbols E, Var and Cov represent mean, variance and covariance of random variables. In our case variables are some characteristics of tracts. Let us denote normalized variables  $X_n = X/E X$ ,  $Y_n = Y/EY$  and  $R_n = X_n/Y_n$ . At it was shown in [1], first order approximations of mean and variance are:

$$
\mathbf{E} R_n \approx \frac{\mathbf{E} X_n}{\mathbf{E} Y_n} = 1,
$$
  
Var  $R_n \approx \text{Var } X_n - 2 \text{Cov}(X_n, Y_n) + \text{Var } Y_n.$ 

Thus, estimates for the unnormalized variable are

$$
\mathbf{E} R \approx \mathbf{E} R_n \frac{\mathbf{E} X}{\mathbf{E} Y} = \frac{\mathbf{E} X}{\mathbf{E} Y},
$$
  
\n
$$
\mathbf{C} \mathbf{V} R = \frac{\sqrt{\text{Var } R}}{\mathbf{E} R} = \sqrt{\text{Var} \left(\frac{R}{\mathbf{E} R}\right)} = \sqrt{\text{Var} \left(\frac{R_n}{\mathbf{E} R_n}\right)}
$$
  
\n
$$
\approx \sqrt{\text{Var } R_n} \approx \sqrt{\text{Var } X_n - 2 \text{Cov}(X_n, Y_n) + \text{Var } Y_n}
$$
  
\n
$$
= \sqrt{\frac{\text{Var } X}{(\mathbf{E} X)^2} - 2 \frac{\text{Cov}(X, Y)}{\mathbf{E} X \mathbf{E} Y} + \frac{\text{Var } Y}{(\mathbf{E} Y)^2}}.
$$

Let for X and Y we observe their tract values  $X_i, Y_i, i = 1, ..., N$ . Then we can estimate the values in the previous formulae accordingly to the next table:

| Value     | Estimate | Formula                            |
|-----------|----------|------------------------------------|
| E X       |          |                                    |
| E Y       |          |                                    |
| Var X     |          | $\sum_{i=1}^{n}$                   |
| Var Y     |          | $\sum_{i=1}^{N} (Y_i - \bar{Y})^2$ |
| Cov(X, Y) |          |                                    |

Sample estimates of mean and coefficient of variation for  $R$  are:

$$
\bar{R} \approx \frac{\bar{X}}{\bar{Y}},\tag{5}
$$

$$
\widehat{\mathbf{CV}}\ R \approx \sqrt{\frac{S_{\bar{X}}^2}{\bar{X}^2} - 2\frac{S_{\bar{X}\bar{Y}}^2}{\bar{X}\bar{Y}} + \frac{S_{\bar{Y}}^2}{\bar{Y}^2}} = \sqrt{\frac{1}{N}\left(\frac{S_X^2}{\bar{X}^2} - 2\frac{S_{XY}^2}{\bar{X}\bar{Y}} + \frac{S_Y^2}{\bar{Y}^2}\right)}.
$$
\n
$$
\tag{6}
$$

In the last formula, there is coefficient  $1/N$ , since we are estimating coefficient of variation of totals ratio, not for individual observations from tract.

Let us consider example value in table 4.

| tract          | plot           | height | area | $height \times area$ |
|----------------|----------------|--------|------|----------------------|
| 1              | 1              | 10     | 500  | 5000                 |
| 1              | $\overline{2}$ | 15     | 200  | 3000                 |
| $\mathbf 1$    | 3              | 20     | 300  | 6000                 |
| $\overline{2}$ | 1              | 20     | 500  | 10000                |
| $\overline{2}$ | $\overline{2}$ | 15     | 500  | 7500                 |
| 3              | $\mathbf{1}$   | 25     | 300  | 7500                 |
| 4              | $\mathbf{1}$   | 20     | 500  | 10000                |
| $\overline{4}$ | $\overline{2}$ | 20     | 500  | 10000                |
| 4              | 3              | 15     | 300  | 4500                 |
| 4              | 4              | 25     | 500  | 12500                |

Table 4: Measured values for subplots

In our case  $X_i$  is total height×area of tract i and  $Y_i$  is total area of tract i. Using table 5 it is possible to compute average values  $\bar{X} = 76000/4 = 19000$ ,  $bY = 4100/4 = 1025$ , variances and covariance  $S_X^2 = 483500000/3 \approx 161166667$ ,  $S_Y^2 = 1127500/3 \approx 375833$ ,  $S_{XY}^2 = 22450000/3 \approx 7483333$ .

| tract | $X_i$ |          | $X_i-X$  | $Y_i - Y$ | $X_i-X$   |         | $X)(Y_i-Y)$ |
|-------|-------|----------|----------|-----------|-----------|---------|-------------|
|       | 14000 | $1000\,$ | -5000    | $-25$     | 25000000  | 625     | 125000      |
| റ     | 17500 | $1000\,$ | $-1500$  | $-25$     | 2250000   | 625     | 37500       |
| 2     | 7500  | 300      | $-11500$ | $-725$    | 132250000 | 525625  | 8337500     |
|       | 37000 | $1800\,$ | 18000    | 775       | 324000000 | 600625  | 13950000    |
| Total | 76000 | 4100     |          |           | 483500000 | 1127500 | 22450000    |

Table 5: Derived values for tracts

Substituting these values to formulae  $(5 - 6)$  we get:

$$
\bar{R} \approx \frac{37000}{1800} \approx 18.54,
$$
\n
$$
\widehat{CV} \ R \approx \sqrt{\frac{1}{4} \left( \frac{161166667}{19000^2} - 2 \frac{748333}{19000 \times 1025} + \frac{375833}{1025^2} \right)} \approx 0.094
$$

#### 5.3 Missing values

During the data collection, some variables values can be missed or assigned incorrect values for the different reasons. Later these may lead to incorrect or biased estimates. Ideally, the mistake values should

be identified and corrected during the field control. Established control procedures should check the consistency and completeness of the data. To deal with missing values, several approaches can be used.

One of the simplest and popular method is mean value imputation. In that method records with missing values  $X_{ij}$  are replaced by mean values over sample. Denote missing value by NA.

If we suppose that values are missed completely at random (MCAR), then unbiased estimate for mean is

$$
\bar{X}^M = \frac{1}{N - N_M} \sum_{i=1}^N \sum_{X_{ij} \neq \text{NA}} X_{ij},
$$

where  $N_M$  is the total number of missing values

$$
N_M = \sum_{i=1}^N \sum_{j=1}^{N_i} \mathbf{1}_{\{X_{ij} = NA\}}.
$$

Imputation of these values instead of NA provides corrected values  $X_{ij}^M$ . Then we can compute total values in tracts as

$$
X_i^M = \sum_{j=1}^{N_i} X_{ij}^M.
$$

These values can be used to compute sample variance

$$
S_X^2 = \frac{1}{N-1} \sum_{i=1}^{N} (X_i^M - \bar{X})^2.
$$

#### 5.4 Usage of indicators

Often, we are interested in a characteristic  $X$  in the part of the total population (called a domain) defined by conditional indicator I. It's sample values are  $I_{ij}$ ,  $i = 1, \ldots, N$ ,  $j = 1, \ldots, N_i$ . If we define new characteristic  $X_{ij}^I = X_{ij}I_{ij}$ , then total tract values for the domain will be

$$
X_i^I = \sum_{j=0}^{N_i} X_{ij}^I, \ i = 1, \dots, N.
$$

Similarly, results (4) can be applied to estimate average and total values and CV:

$$
\bar{X}^{I} = \frac{1}{N} \sum_{i=1}^{N} X_{i}^{I},\tag{7}
$$

$$
S_{\bar{X}^I}^2 = \frac{1}{N-1} \sum_{i=1}^N (X_i^I - \bar{X}^I)^2,
$$
\n(8)

$$
\hat{X}^I = \frac{S}{s} \bar{X}^I,\tag{9}
$$

$$
\widehat{\mathbf{CV}}\,\hat{X}^I = \frac{S_{\bar{X}^I}}{\bar{X}^I}.\tag{10}
$$

For example, forested land indicator can be used to estimate total forested area.

Usually the tables constructed contain estimates not only for the whole population, but different estimates for values of a factor. In general, several factors can be used for different domains. Let we have

K-factor table  $(K = 1, 2 \text{ or } 3)$ . Let the factors values are  $F_{ij}^k \in \{C_1^k, C_2^k, \ldots, C_{N_k}^k\}, k = 0, \ldots, K$ . For each combination of factor values  $(f_1, \ldots, f_k)$  an indicator variable I can be defined with sample values

$$
I_{ij} = {\bf 1}_{\{F_{ij}^1 = f_1\}} \cdot \ldots \cdot {\bf 1}_{\{F_{ij}^K = f_K\}}.
$$

In our inventory, every table is subdivided by one, two or three factors. Below are indicator values for two factors table.

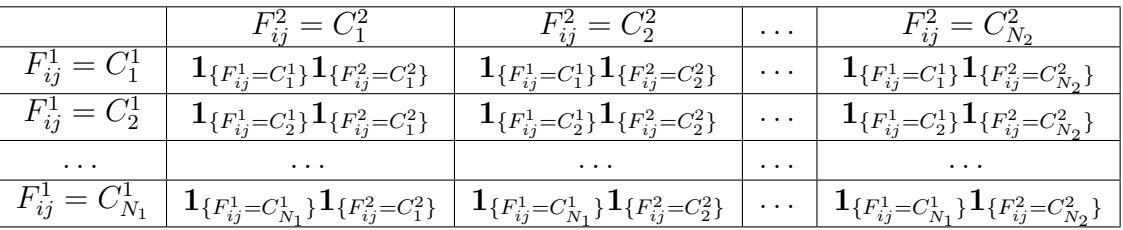

For example, such factors could be  $F^1 = "Main Species"$  and  $F^2 = "ForestType".$ 

## 6 Execution flow

Variables and characteristics, collected in the forest undergo several transformation to get output tables. There steps are described below.

### 6.1 Tables loading

Single inventory dataset is stored in a separate folder, each table is represented by a csv (comma separated values) file. List of currently used tables with variables and characteristics of interest is provided in the file inputTables.csv.

As several yearly inventories are consecutively conducted for the same territory, we can join their records to get improved accuracy of population estimates. Accordingly to the accepted time-space design the estimations for five years period present results for a single NFI circle.

#### 6.2 Data processing

Data processing actions taken are briefly described below.

**1.checkData.r**. To get information about data quality several checks are performed. For example, characteristic values should be inside specific ranges, categorical values should be from predefined set, important characteristics should not be missed.

2.correctData.r. Here some common mistakes are fixed, some dummy values are added. Common mistake is measurement of DBH in centimeters instead of millimeters. At the figure 6 filled dots represent erronous measurements, defined by relation between trees DBH and Height. After multiplication of DBH by 10 they become correct.

3.moveData.r. Measured values, that are mentioned in one table, are being moved to another table. 4.prepareIndicators.r. Indicators for domains selection are computed.

5.prepareData.r. Some extra values are compute, including growth level and height estimates.

6.prepareVolume.r. Tree volume is modelled using DBH, height and growth level. After that tree volumes are aggregated to the subplots. During that process volumes are compensated by  $M_s$  factor of small plots. Thus volume variables for subplots are named as volume count.

7.prepareGroups.r. Categorical groups are computed which will be used as factors in tables.

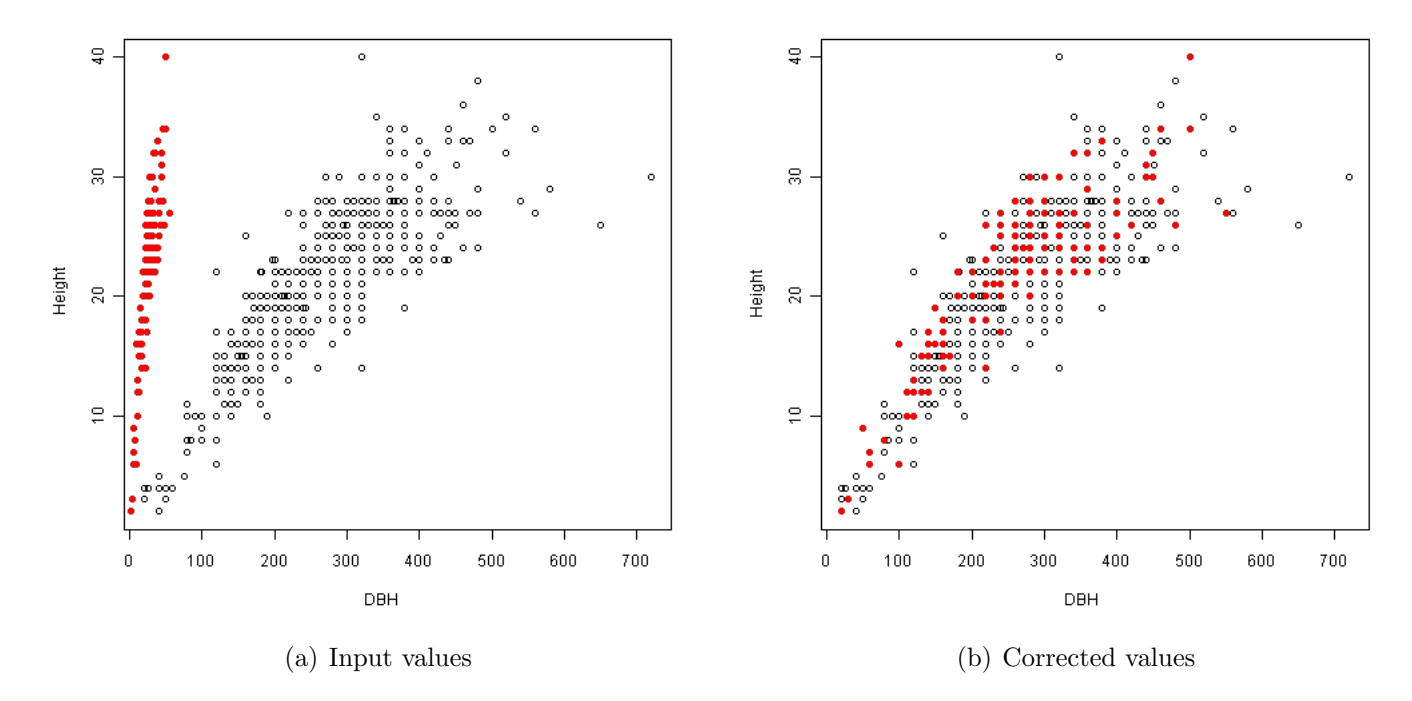

Figure 6: DBH measurements correction

#### 6.3 Tables computing

After all data has been prepared, target tables can be computed.

Main details of inventory tables are specified in the table 6. A column Table lists the numbers of result tables. Here a sign /3 means each third number of the range. Value is the target value to be estimated. Object is object of data collection. The columns  $X$ , M and Y are the values to be calculated or estimated. In case, when Y is present, ratio  $XM/Y$  is calculated.

Average characteristics of trees and subplots, except for volume, are weighted by count and area respectivecly.

Precise definition of target tables defined in the file outputTables.csv. Meaning of its columns is described in the table 7. To compose a new table, one should add a new line to the file outputTables.csv choosing necessary parameters.

#### 6.4 Examples of area estimations

Let the table 1.01 "Area of forest and non-forest lands" presents a distribution of total area of region in the different categories of lands. In such case  $X_{ij}$ ,  $j = 1, \ldots, N_i$  are areas of sub plots in tract i, and  $L_{ij}$ is land category defined for sub plot  $j$  in tract  $i$ . To estimate total area of category  $k$  we define conditional indicator  $I_{ij} = 1_{\{L_{ij}=k\}}$ . Then formulae (7 - 10) will provide estimates of total area and coefficient of variation with type k.

Computation for other area tables will differ only in indicator definition. For example, only forested land area type is considered in table 1.04 "Area of stands of dominant tree species by users" (i.e. code of Land Categories Group = 11 and relative indicator  $I_{ij} = \mathbf{1}_{\{L_{ij}=11\}}$ . The table has two factors: Main Species and Name of User. Thus define their values by  $MS_{ij}$  and  $NU_{ij}$  respectively. Then, estimates for Main Species m and Name of User n can be obtained, using indicators  $I_{ij} = 1_{\{L_{ij}=11\}} 1_{\{MS_{ij}=m\}} 1_{\{NU_{ij}=n\}}$ and formulae  $(7 - 10)$ .

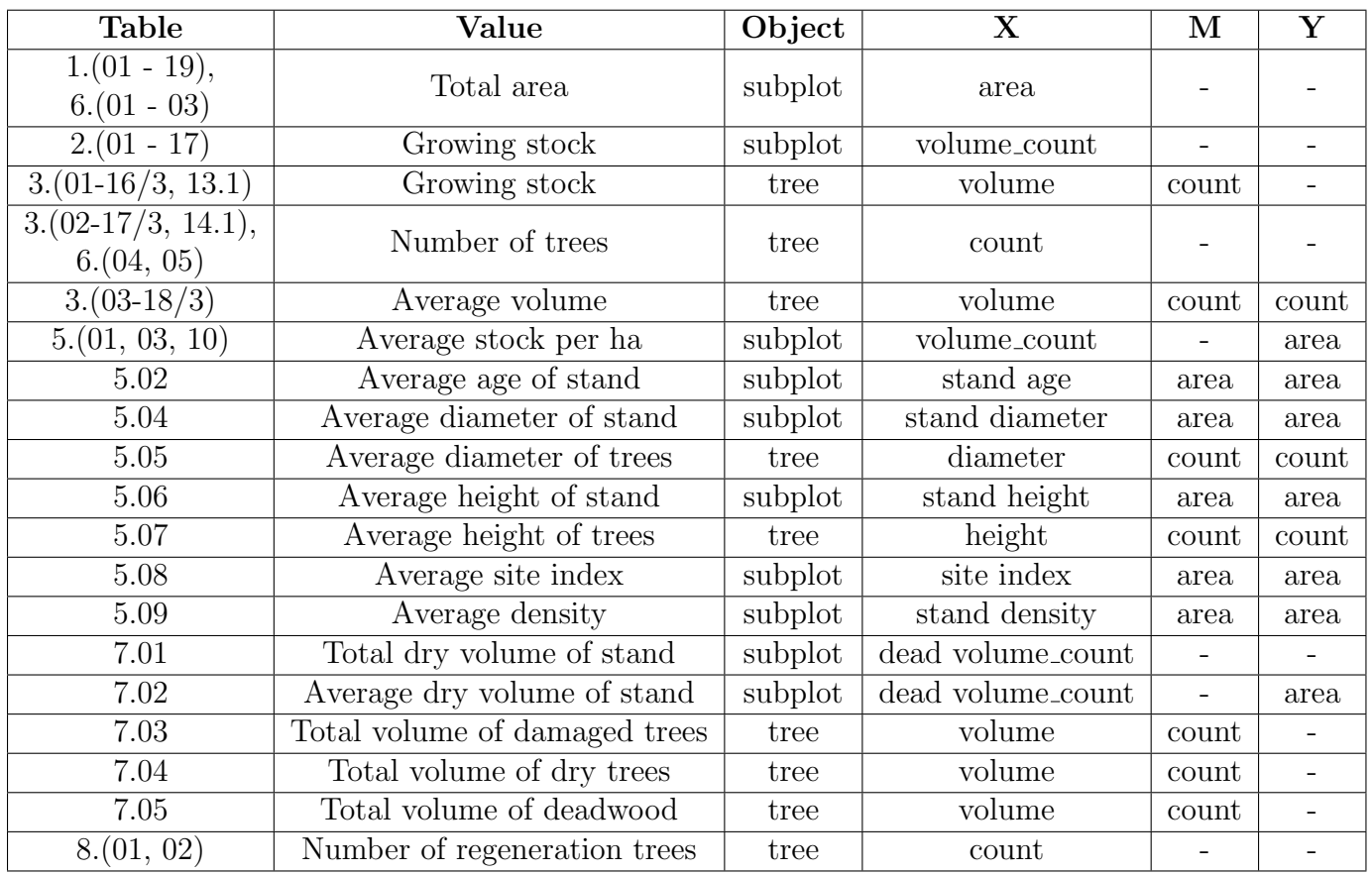

Table 6: Main details of inventory tables

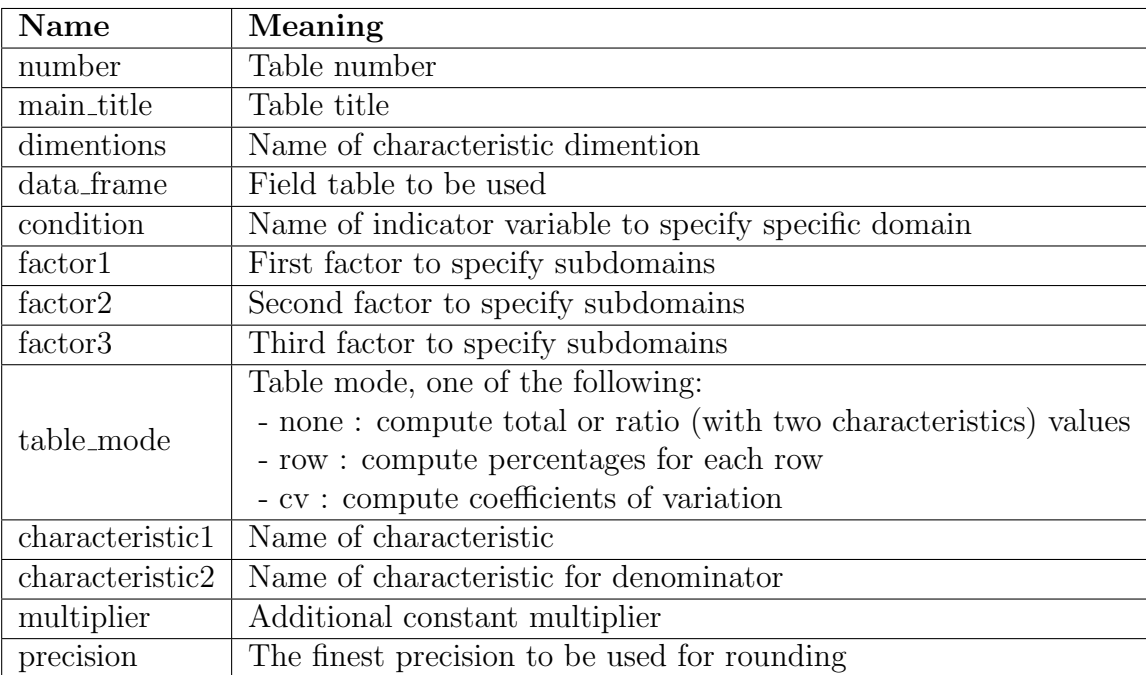

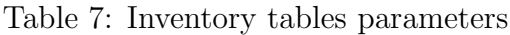

## 6.5 Multiple years

Each fifth year inventory is conducted at the same plots. Thus, we can estimate forest dynamics for this period  $t_2-t_1=5$  years. Let  $V_1$  and  $V_2$  are the tree volumes at these inventories. Then we can compute such characteristics:

1. Growth. For each live tree that tallied at time  $t_1$  and survive until time  $t_2$ , we compute annual growth as

$$
Growth\_volume = (V_2 - V_1)/(t_2 - t_1)
$$

For conservative estimation we neglect the growth of the ingrowth trees that grow across the minimun DBH threshold between time  $t_1$  and time  $t_2$ 

 $Growth\_volume_I = 0$ 

as well as the growth on the mortality trees that died

 $Growth\_volume_M = 0$ 

or were cutted between time  $t_1$  and time  $t_2$ 

 $Growth\_volume_C = 0$ 

2. Cutting volume. Tree's volume is counted as cutted volume between inventories, if it's diameter in the second inventory became equal to zero. For such trees annual cutting volume is

 $Cutting\_volume = V_1/(t_2 - t_1)$ 

3. Mortality volume. Tree's volume is counted as mortality volume between inventories, if at the first inventory it was alive, but in the second inventory it was defined as dead. For such trees per year mortality volume is

$$
Mortality\_volume = V_2/(t_2 - t_1)
$$

By analogy with single year inventory tables main table details are specified in the table 8.

| Table | Value                     | Object  |                        | M     |
|-------|---------------------------|---------|------------------------|-------|
| 4.01  | Per year growth           | subplot | Growth_volume_count    |       |
| 4.02  | Per year growth           | tree    | Growth_volume          | count |
| 4.03  | Per year cutting volume   | subplot | Cutting_volume_count   |       |
| 4.04  | Per year cutting volume   | tree    | Cutting_volume         | count |
| 4.05  | Per year mortality volume | subplot | Mortality_volume_count |       |
| 4.06  | Per year mortality volume | tree    | Mortality_volume       | count |

Table 8: Main details of growth inventory tables

# 7 Issue list for further analysis

- Correct missing and incorrect values in the forest. Develop special application for this.
- Improve height and volume models using more complicated formulae, ex. https://academic.oup.com/forestry/article/90/3/359/2605859.
- Fix missing values in factors ('mis' in tables).
- Improve processing of missing values

# References

- [1] Sampling Techniques, 3rd edition, 1977, W. G. Cochran, Wiley, New York, chapter 6.
- [2] Optimal Sample Design for Extensive Forest Inventories, Andrian Lanz, Swiss Federal Institute of Technology, Zurich, 2000.
- [3] Volume Assortments Tables for Standing Trees. K. Nikitin, Ministry of Forestry of Ukrainian SSR, Kiev, 631 pages, 1983.